# <span id="page-0-0"></span>CS429: Computer Organization and ArchitecturePipeline III

Dr. Bill Young Department of Computer ScienceUniversity of Texas at Austin

Last updated: July 11, 2019 at 15:02

There are two types of *hazards* that interfere with flow through a pipeline.

**Data hazard:** values produced from one instruction are not available whenneeded by <sup>a</sup> subsequent instruction.

**Control hazard:** <sup>a</sup> branch in the control flow makes ambiguous what isthe next instruction to fetch.

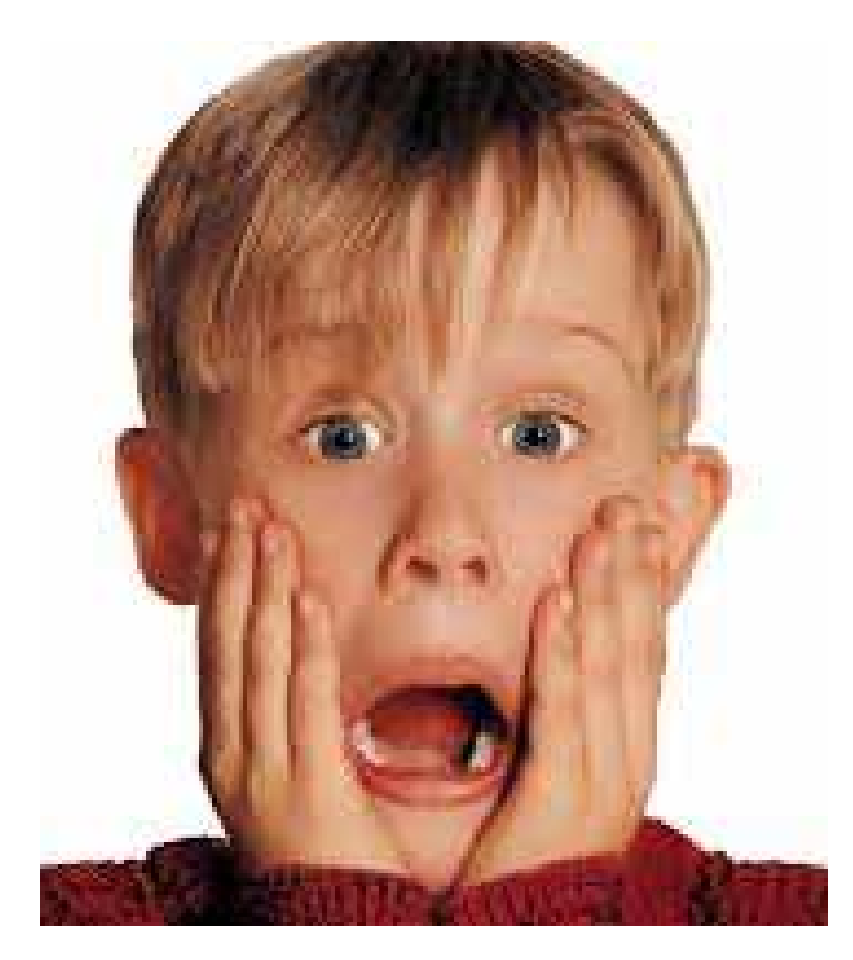

### How Do We Fix the Pipeline? Possibilities:

1 Pad the program with NOPs. That could mean two things:

- Change the program itself. That violates our PipelineCorrectness Axiom. Why?
- Make the implementation *behave* as if there were NOPs inserted.
- 2 That's called *stalling the pipeline* 
	- Data hazards:
		- Wait for producing instruction to complete
		- Then proceed with consuming instruction
	- **Control hazards:** 
		- Wait until new PC has been determined, then fetch
		- Make a guess and patch later, if wrong
	- How is this better than inserting NOPs into the program?

### **3** Forward data within the pipeline

- **•** Grab the result from somewhere in the pipe
	- After it has been computed
	- But before it has been written back
- This gives an opportunity to avoid performance degradation due to stalling for hazards.
- 4Do some clever combination of these.

The implemented solution (4) is <sup>a</sup> combination of <sup>2</sup> and 3: forwarddata when possible and stall the pipeline only when necessary.

# Data Forwarding

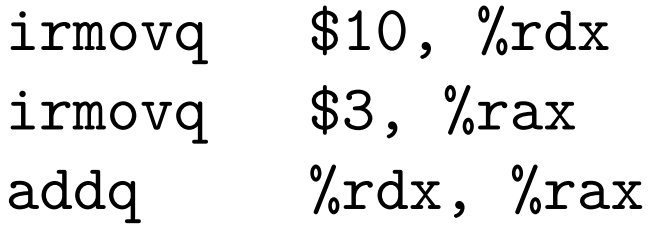

#### **Naive pipeline**

- Register isn't written until completion of write-back stage.
- Source operands read from register file in decode stage.
- Needs to be in register file at start of stage.
- **Observation:** value was available in execute or memory stage.
- **Trick:**
	- Pass value directly from generating instruction todecode stage.
	- Needs to be available at end of decode stage.

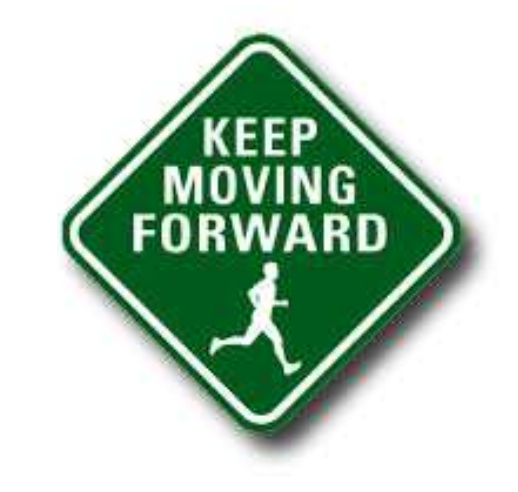

### Data Forwarding Example

#### # prog2

Ox000: irmovq \$10, %rdx

- OxOOa: irmovq \$3,%rax
- $0x014:$  nop
- $0x015:$  nop
- OxO16: addq %rdx, %rax
- $0x018$ : halt

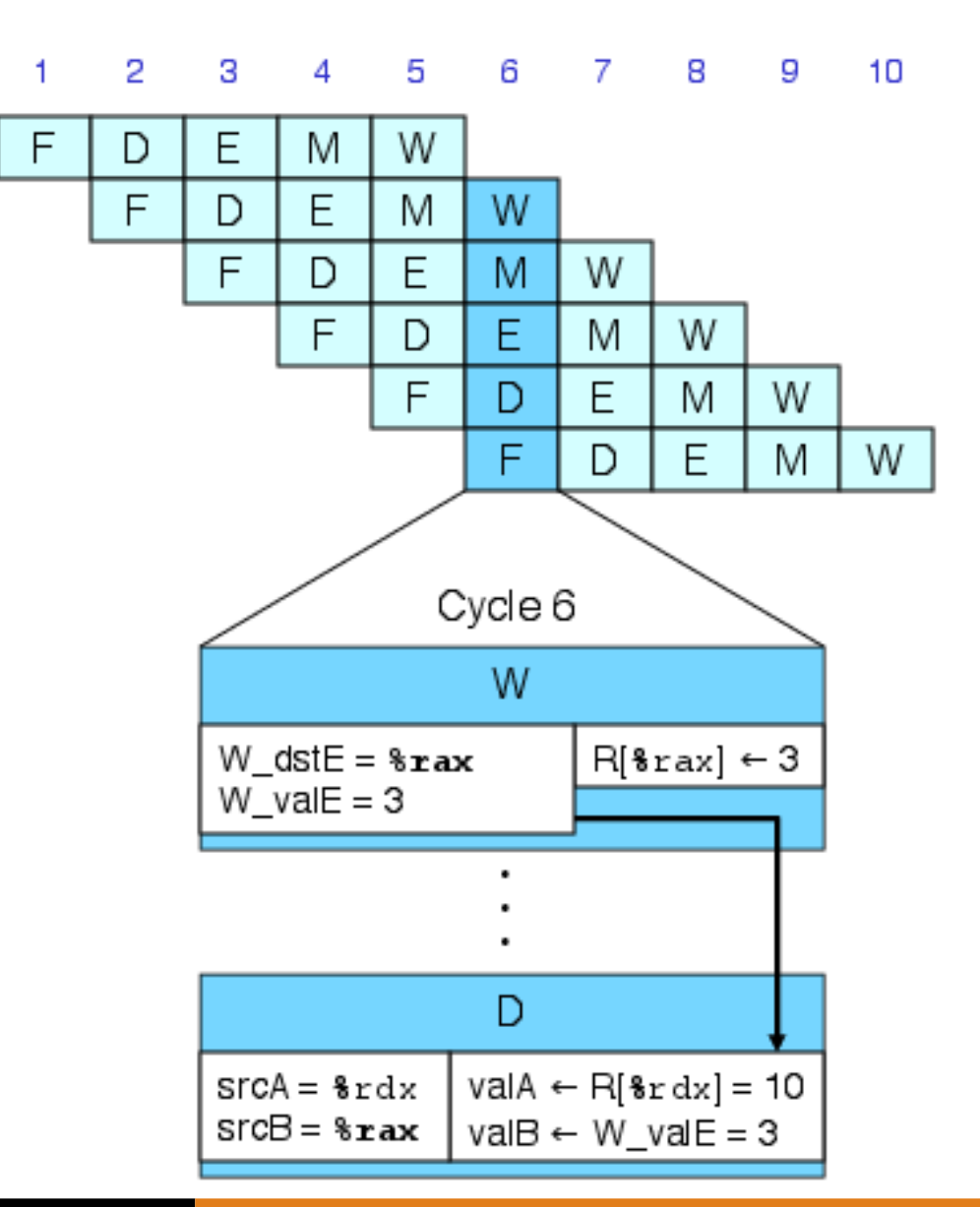

# Bypass Paths

### **Decode Stage:**

- **•** Forwarding logic selects valA and valB
- **•** Normally from register file
- **•** Forwarding: get valA or valB from laterpipeline stage

### **Forwarding Sources:**

- **o** Execute: valE
- Memory: valE, valM $\bullet$
- O Write back: valE, valM

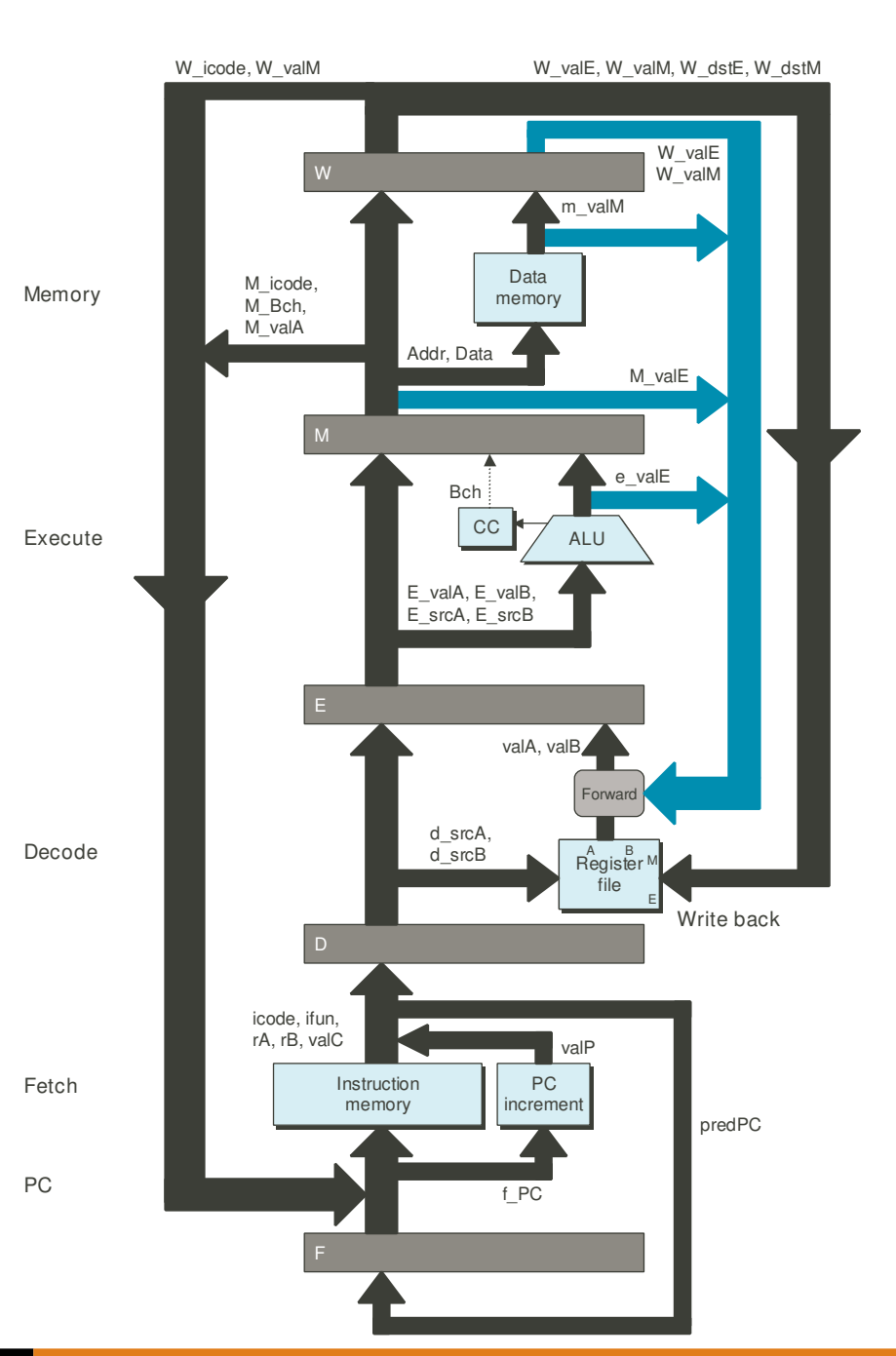

# Data Forwarding Example <sup>2</sup>

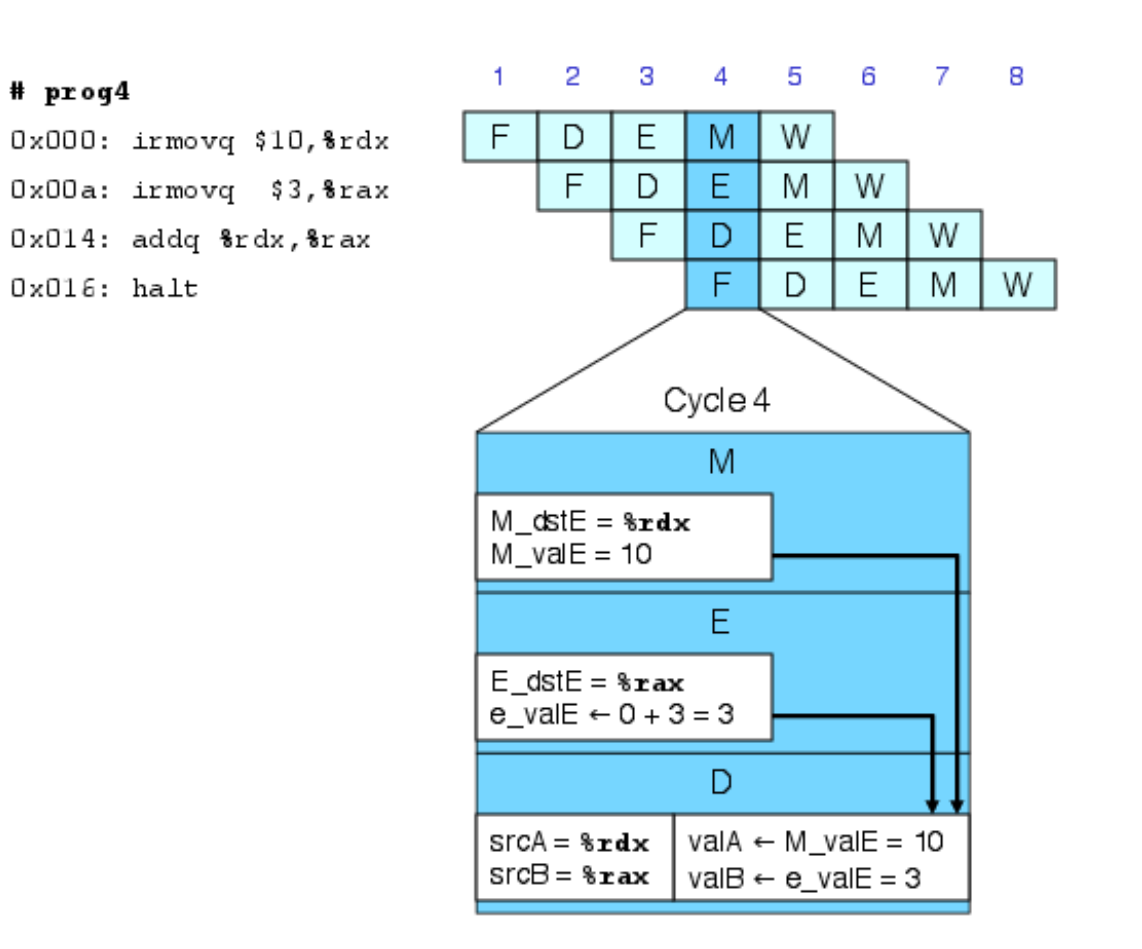

- Register %rdx: generated by ALU during previous cycle; forwarded from memory as valA.
- Register %rax: value just generated by ALU; forward fromexecute as valB.
- Add new feedback paths from E, M, and W pipeline registersinto decode stage.
- Create logic blocks to select from multiple sources for valA and valB in decode stage.

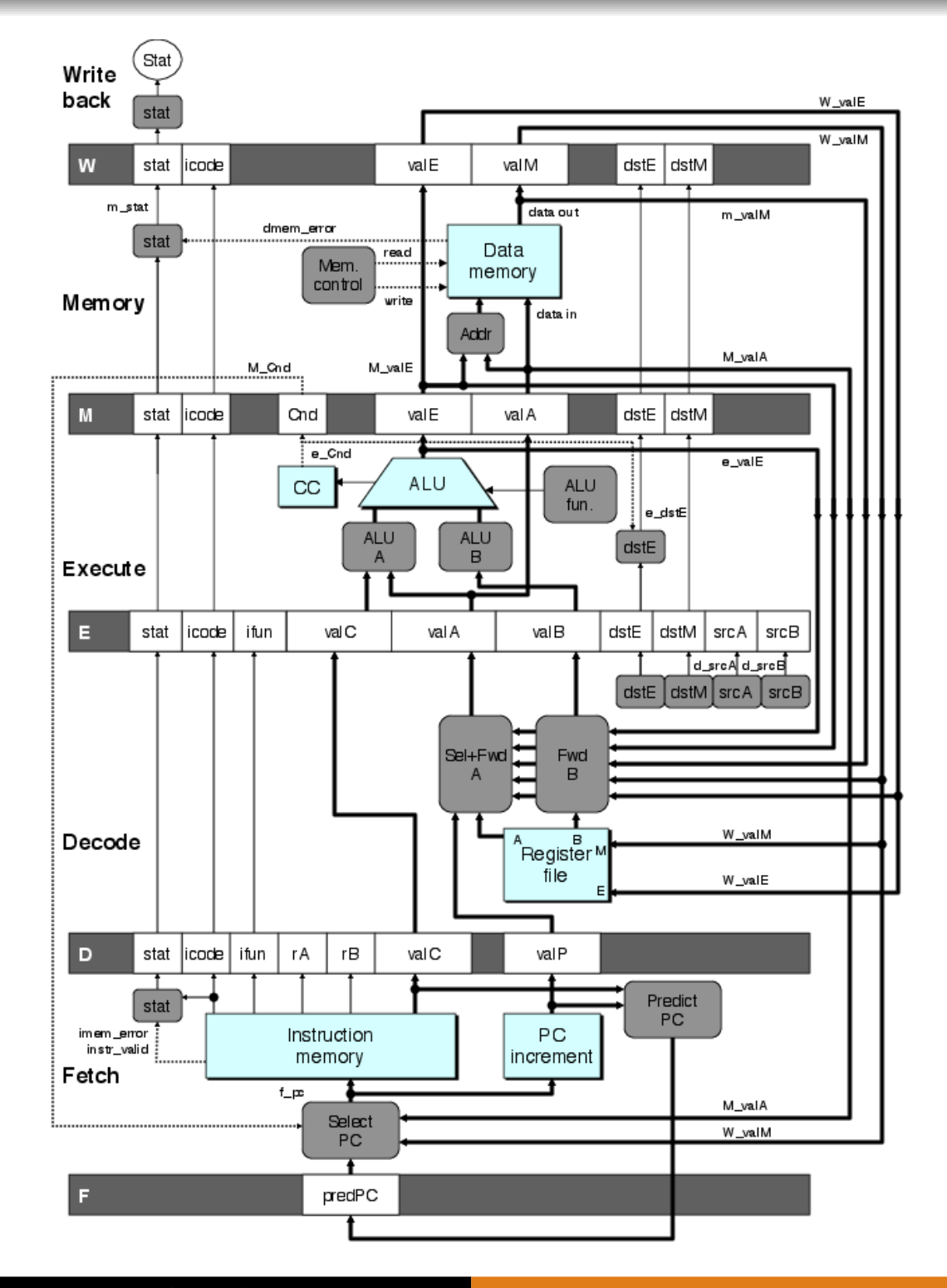

# Limitation of Forwarding

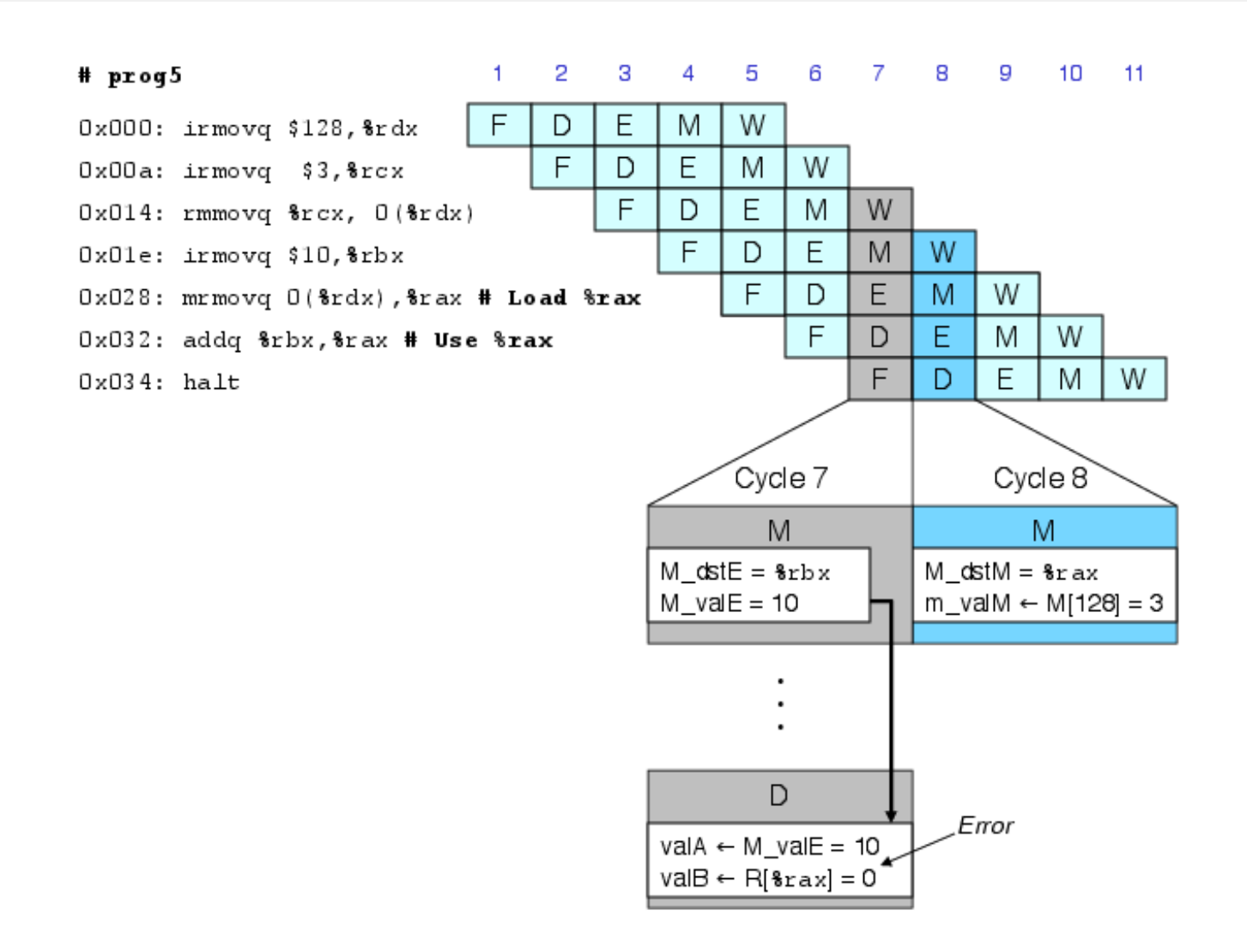

#### **Load-use (data) dependency:**

- Value needed by end of decode stage in cycle 7.
- Value read from memory in memory stage of cycle 8.

# Dealing with Load/Use Hazard

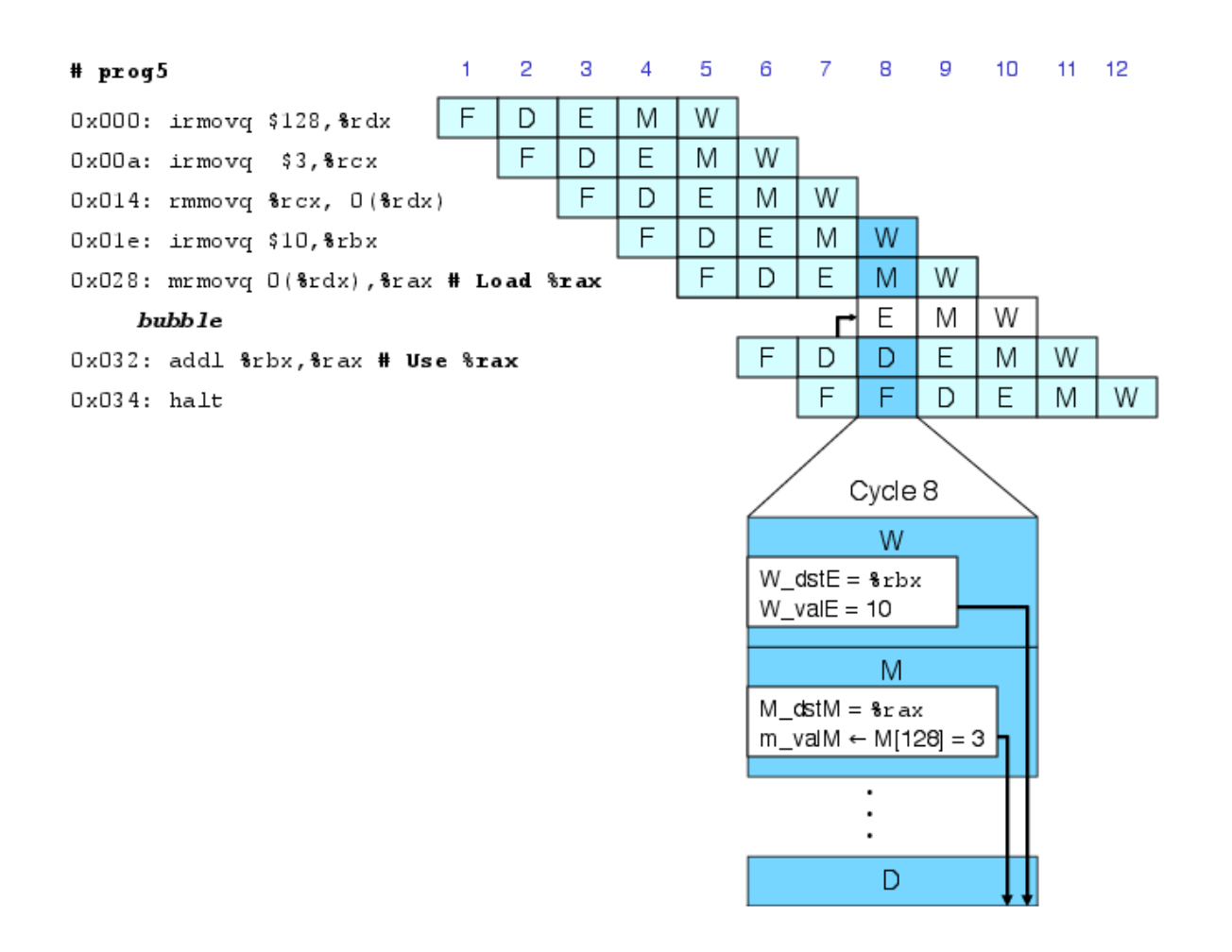

- Notice that value needed *is not* in any pipeline register  $\bullet$
- Stall using instruction for one cycle; requires one bubble.  $\bullet$
- Can pick up loaded value by forwarding from memory stage.  $\bullet$

If we stall the pipeline at one stage and let the instructions aheadproceed, that creates <sup>a</sup> gap that has to be filled.

A *bubble* is a "virtual nop" created by populating the pipeline registers at that stage with values *as if had there been a nop at that* point in the program. The bubble can flow through the pipeline just like any other instruction.

A bubble is used for twopurposes:

- 1 fill the gap created when thepipeline is stalled;
- 2 replace a real instruction that was fetchederroneously.

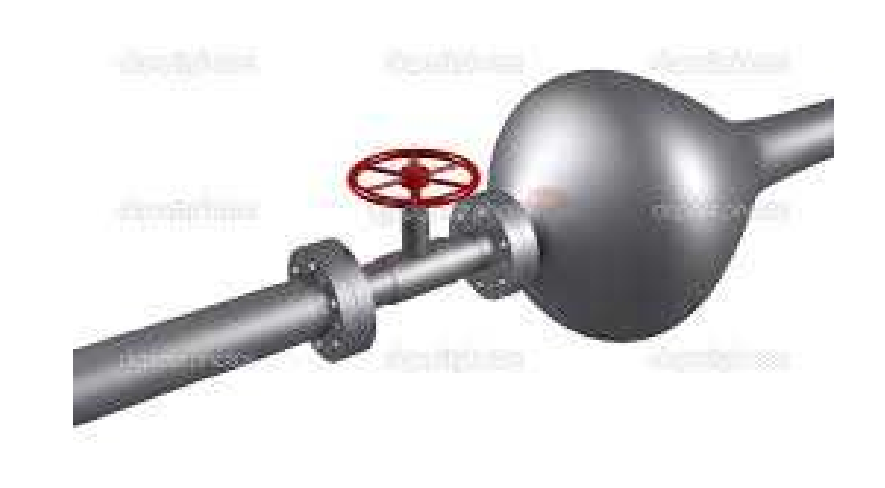

## Control for Load/Use Hazard

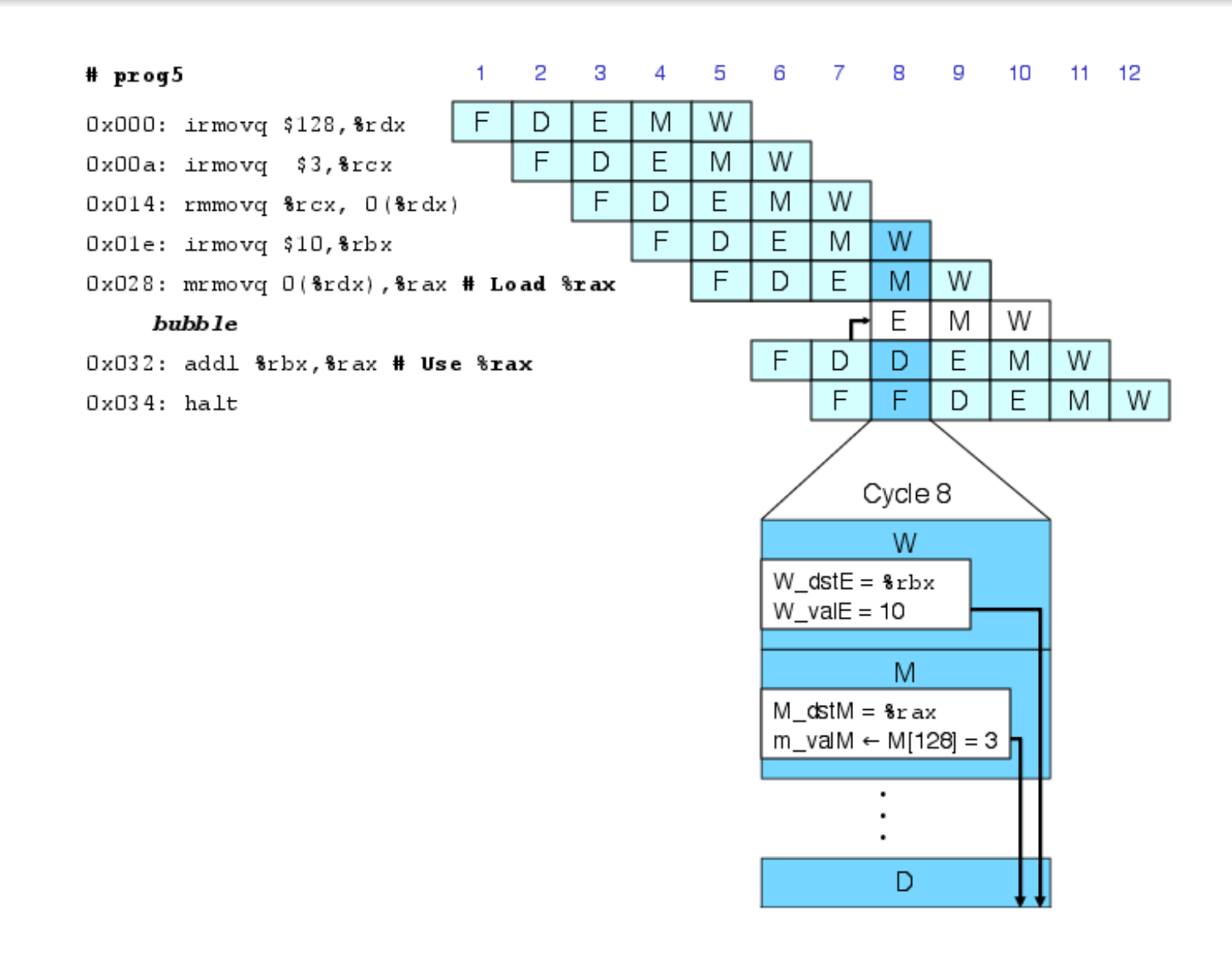

- Stall instructions in fetch and decode stages
- **•** Inject bubble into execute stage.

# Control for Load/Use Hazard

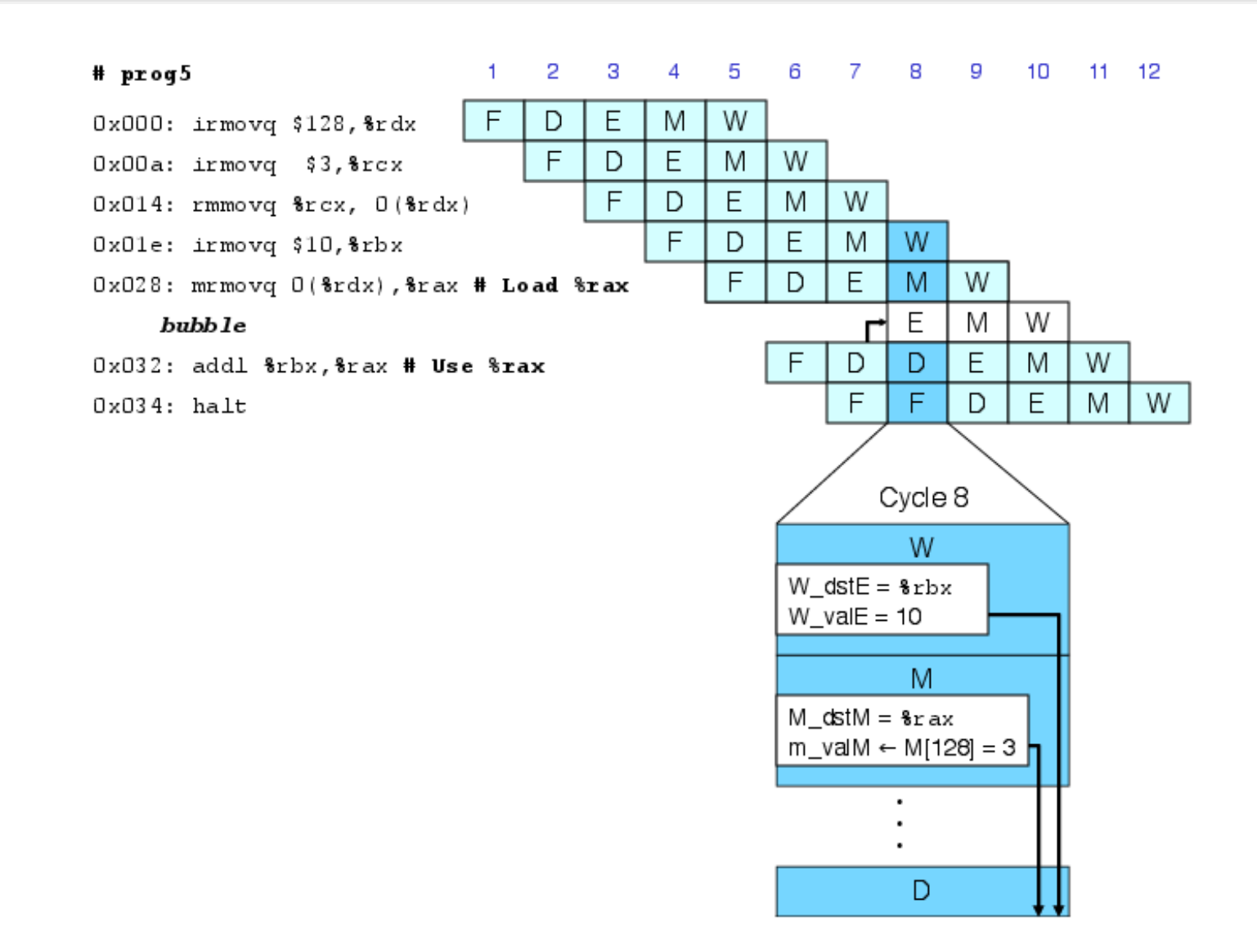

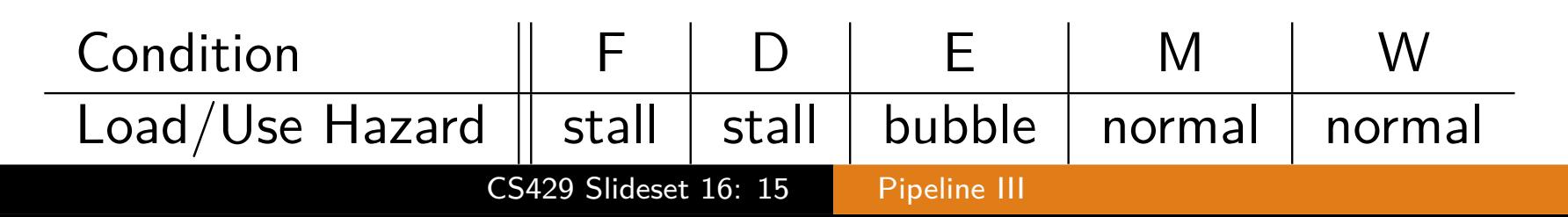

# Control Hazards: Recall Our Prediction Strategy

### **Instructions that don't transfer control:**

• Predict next PC to be valP; this is always reliable.

### **Call and Unconditional Jumps:**

• Predict next PC to be valC (destination); this is always reliable.

### **Conditional Jumps:**

- Predict next PC to be valC (destination).
- $\bullet$  Only correct if the branch is taken; right about 60% of the time.

### $\bullet$  Return Instruction:

• Don't try to predict.

Note that we could have used <sup>a</sup> different prediction strategy

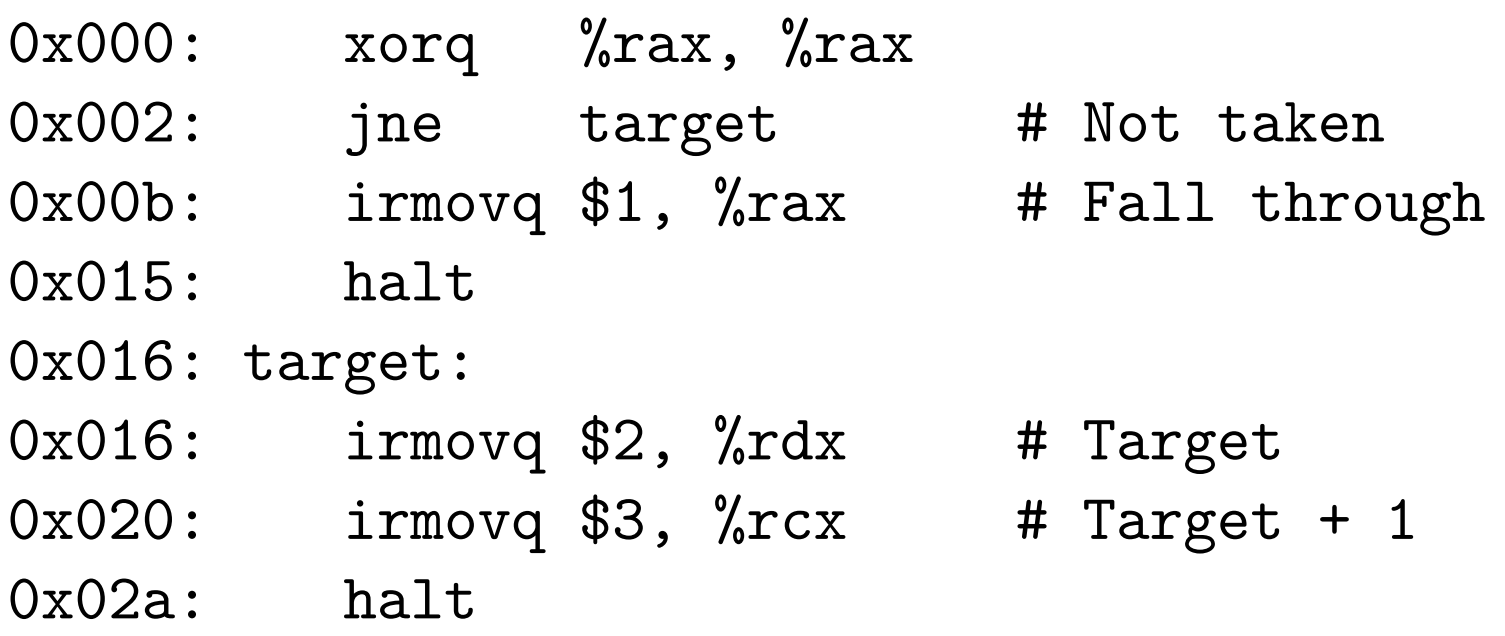

Should only execute the first <sup>4</sup> instructions.

# Handling Misprediction

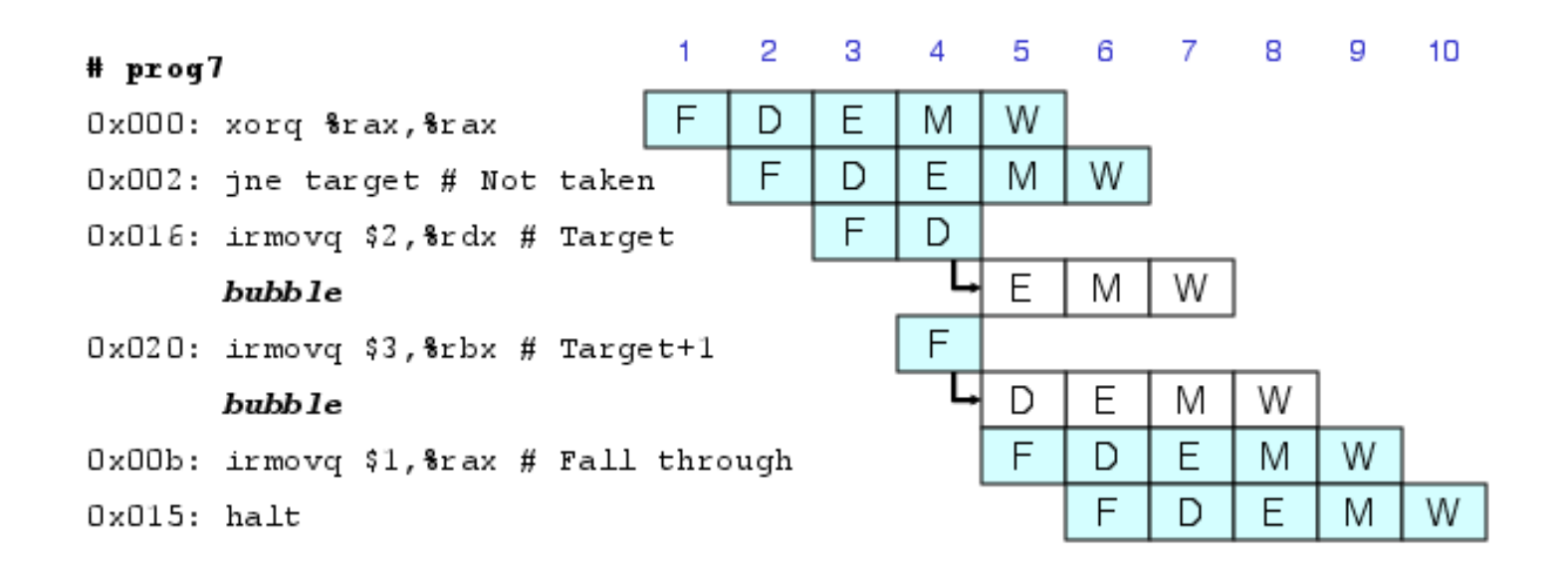

#### **Predict branch as taken**

Fetch <sup>2</sup> instructions at target

#### **Cancel when mispredicted**

- Detect branch not taken in execute stage
- On following cycle, replace instruction in execute and decode stage by bubbles.
- No side effects have occurred yet.

# Control for Misprediction

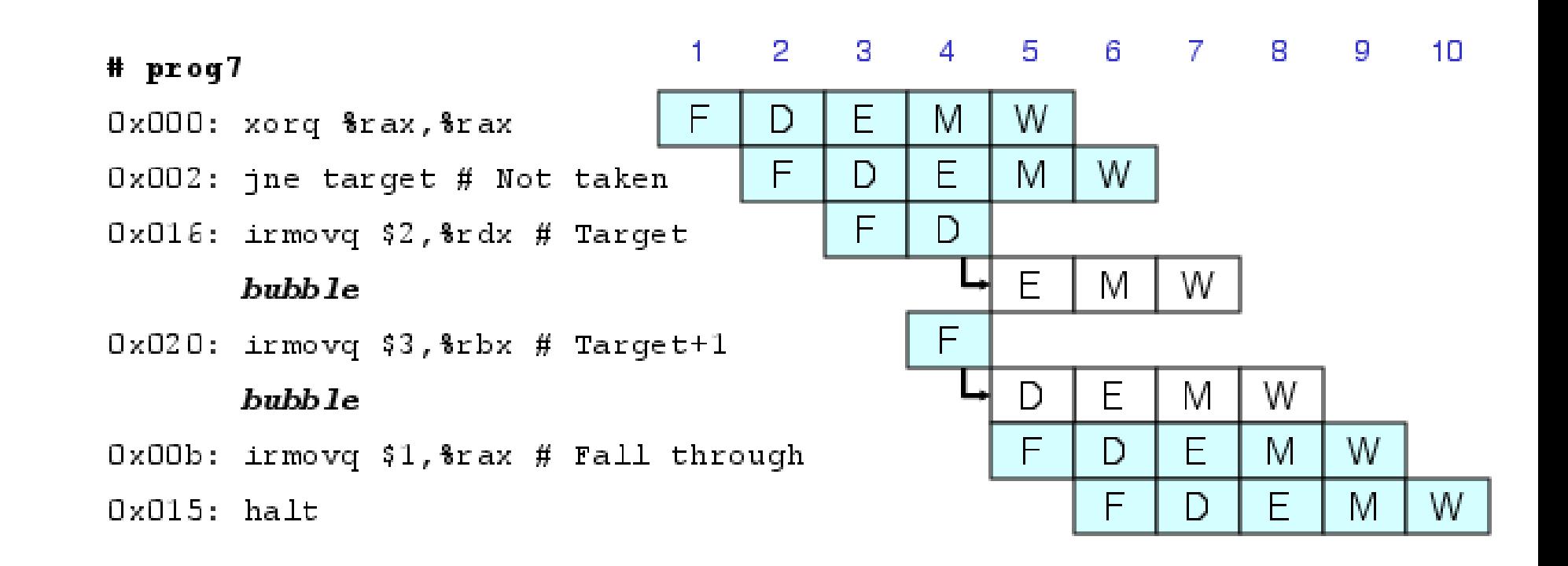

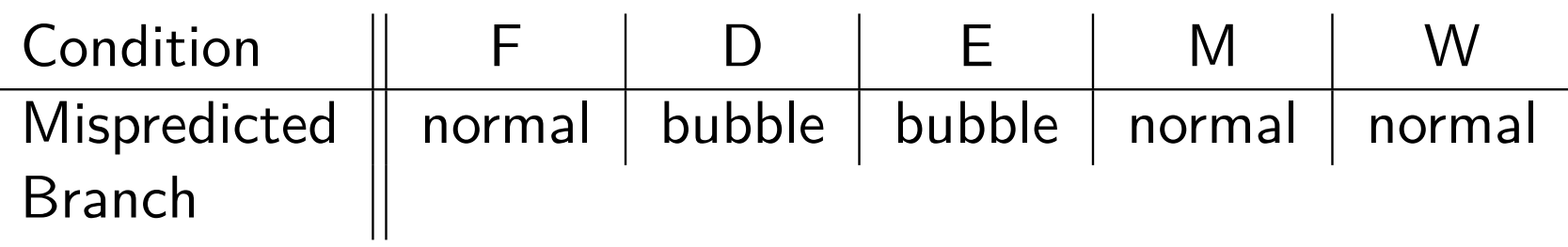

### Return Example

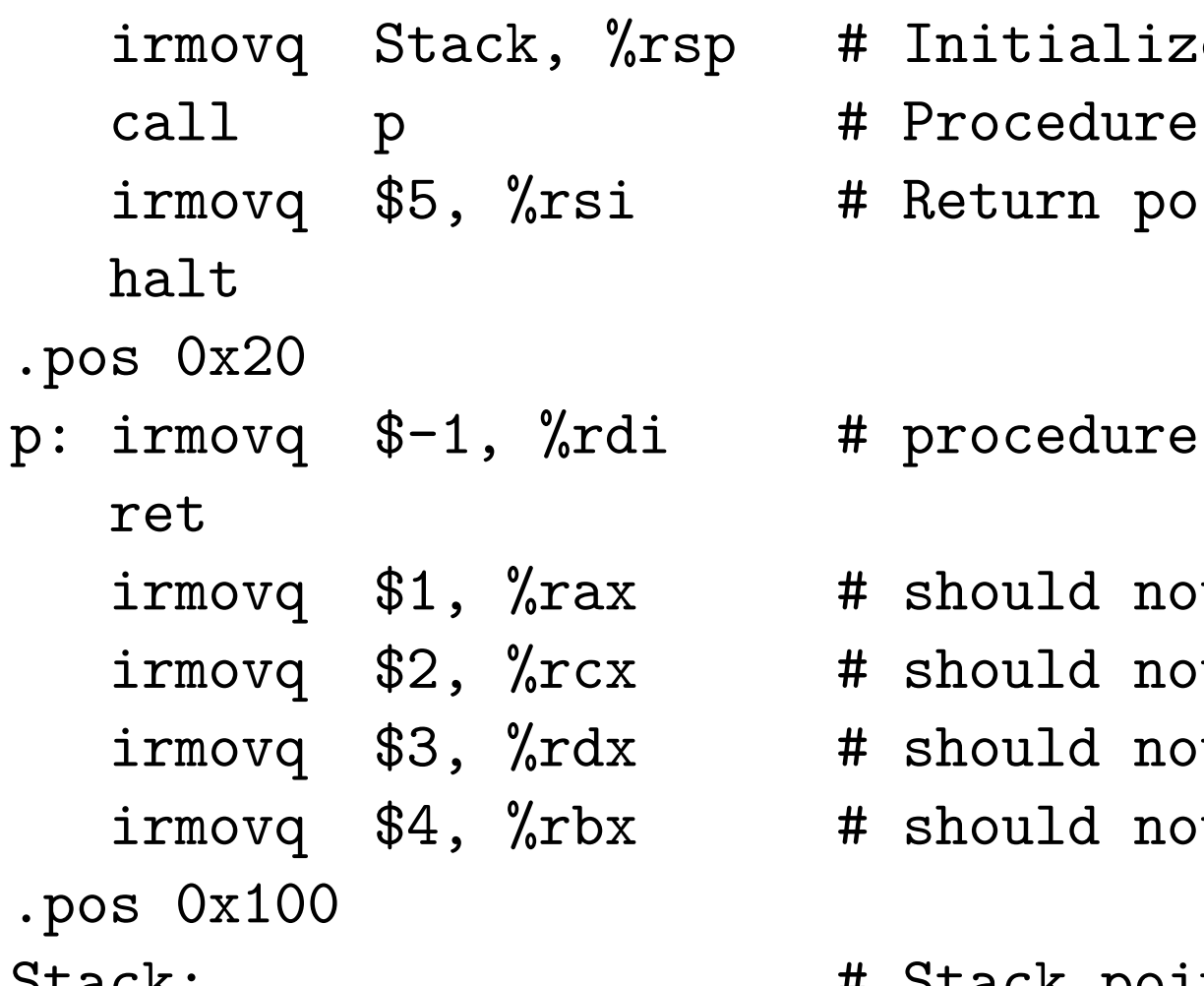

# Initialize stack pointer # Procedure call # Return point

![](_page_19_Picture_182.jpeg)

Stack: # Stack pointer

Without stalling, could execute three additional instructions.

retbubble bubble bubbleirmovq \$5, %rsi # Return

- As ret passes through pipeline, stall at fetch stage—while in decode, execute, and memory stages.
- Inject bubble into decode stage.
- Release stall when ret reaches write-back stage.

This is <sup>a</sup> bit confusing, because there are actually three bubblesinserted. Stall until the ret reaches write back.

![](_page_21_Picture_113.jpeg)

![](_page_21_Picture_114.jpeg)

# Pipeline Summary

### **Data Hazards**

- Most handled by forwarding with no performance penalty
- Load / use hazard requires one cycle stall

### **Control Hazards**

- Cancel instructions when detect mispredicted branch; twocycles wasted
- Stall fetch stage while ret pass through pipeline; three cycles wasted.

### **Control Combinations**

- **•** Must analyze carefully
- **•** First version had a subtle bug
- Only arises with unusual instruction combination $\bullet$

![](_page_23_Figure_1.jpeg)

 $\bullet$  Ideal pipelined machine: Cycles per Instruction (CPI) = 1

- One instruction completed per cycle.
- But much faster cycle time than unpipelined machine.
- **However, hazards work against the ideal** 
	- Hazards resolved using forwarding are fine with no penalty.
	- **•** Stalling degrades performance and instruction completion rate is interrupted.
- CPI is a measure of the "architectural efficiency" of the design.

CPI is <sup>a</sup> function of useful instructions and bubbles:

$$
CPI = \frac{C_i + C_b}{C_i} = 1.0 + \frac{C_b}{C_i}
$$

You can reformulate this to account for:

- $\bullet$  load/use penalties (lp): 1 bubble
- **o** branch misprediction penalties (mp): 2 bubbles
- return penalties (rp): 3 bubbles

$$
CPI = 1.0 + \frac{lp + mp + rp}{C_i}
$$

**○** So, how do we determine the penalties?

- Depends on how often each situation occurs on average.
- How often does a load occur and how often does that load cause <sup>a</sup> stall?
- How often does <sup>a</sup> branch occur and how often is itmispredicted?
- How often does <sup>a</sup> return occur?
- We can measure these using:
	- a simulator, or
	- **•** hardware performance counters.
- We can also estimate them through historical averages.
	- Then use estimates to make early design tradeoffs for the architecture.

#### Assume some hypothetical counts:

![](_page_26_Picture_185.jpeg)

$$
CPI = 1 + 0.31 = 1.31 == 31\%
$$

This is not ideal.

This gets worse when:

- you also account for non-ideal memory access latency;
- o deeper pipeline (where stalls per hazard increase).